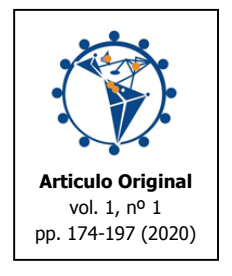

# **Una aproximación a la exploración americana del Siglo XVIII mediante el análisis automático de correspondencia**

*An Approach to 18th Century American Exploration Using Automatic Correspondence Analysis*

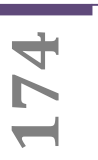

**Mario Lucas Kiektik** (Universidad de Buenos Aires) kiektik@gmail.com – https://orcid.org/0000-0002-6295-6222

**Andres Lucas García Fiorini** (Universidad del Salvador) andres.fiorini@gmail.com – https://orcid.org/0000-0001-5968-3035

# **Resumen:**

La relación entre América y Europa se ha caracterizado por la asimetría. Hacia fines del Siglo XVIII, frente al auge inglés, la corona española inicia una serie de reformas dentro de las cuales se incluye patrocinar expediciones científicas. Entre ellas, se encuentra la dirigida por José Celestino Mutis. Este trabajo, en el que se utilizan principalmente técnicas de text mining y análisis de redes sociales, aborda la comprensión de dicho proyecto exploratorio, sus motivos, dificultades y consecuencias, por medio del estudio automatizado del archivo epistolar del mencionado científico durante el período 1760-1808. Los resultados del procesamiento e interpretación fueron puestos en relación con los antecedentes conocidos, en cuanto a intereses del autor, tipo de relaciones y recursos que implementó para llevar adelante su proyecto y cómo esto se expresó en la correspondencia.

**Palabras-claves:** Mutis; Minería de Texto: Análisis de redes sociales.

# **Abstract:**

The relationship between America and Europe has been characterized by asymmetry. Towards the end of the 18th century, in the face of the English boom, the Spanish crown began a series of reforms, including sponsoring scientific expeditions. Among them is the one directed by José Celestino Mutis. This work, which mainly uses text mining techniques and analysis of social networks, addresses the understanding of this exploratory project, its motives, difficulties and consequences, through the automated study of the epistolary file of the aforementioned scientist during the period 1760- 1808. The results of the processing and interpretation were put in relation to the known antecedents, regarding the author's interests, type of relationships and resources that he implemented to carry out his project and how this was expressed in the correspondence.

**Keywords:** Exit; Text mining; Social Network Analysis.

**AWARI: Revista de la Asociación Latinoamericana de Análisis de Redes Sociales** Presentado en: 27 de junio de 2020 Aceptado en: 5 de julio de 2020

# **1 Introducción**

Durante el segundo milenio una secuencia de expediciones europeas arribaron a América con diferentes propósitos. Se estableció así una relación entre

ambos continentes caracterizada por la asimetría: la llamada *europeización americana1*.

**175**<br>
Sin embargo existió también una intensa hibridación (García Canclini, 1990)<br>
de hábitos, polinización cultural, intercambio de especies animales y vegetales, de Sin embargo existió también una intensa hibridación (García Canclini, 1990) dietas, de calendarios y de cosmovisiones que modificaría profundamente a ambos actores2.

Sea como fuere los exploradores europeos llegaban a América tanto para descubrir nuevos territorios como para vincularse con poblaciones nativas y sus recursos, a fin de ejercer luego algún tipo de extracción. De su actividad fueron dejando registros de distintas maneras, desde las sagas vikingas a los "Informes" remitidos por los conquistadores a las autoridades de las coronas, pasando por las memorias o los "viajes" exploratorios3. Todos funcionan hoy como reservorios de información invaluables para comprender qué sucedió en aquella vinculación américo-europea.

Es habitual que la historiografía se dedique a parcelar, cortar en rebanadas de tiempo, vacuolar nichos temáticos y estabilizar así patrones, regularidades o configuraciones más o menos locales, para luego intentar organizar el rompecabezas de la historia. Pero independientemente de cómo se proceda, todo ha de iniciarse siempre con la materialidad de los registros, sean cuales fueren. Es así que en este artículo trabajaremos con datos obtenidos de intercambios epistolares durante un período de la exploración americana (Imízcoz, 2011).

Si bien enviar y recibir anotaciones más o menos privadas es un modo comunicativo antiquísimo, hacia el siglo XVIII ya se encontraba relativamente estabilizado institucionalmente. La carta, cuya función básica es la praxis comunicativa (configurada como un diálogo escrito diferido), no trata sólo de *transmisión* sino que tiene también una función de renovación y conservación de vínculos4.

Por otro lado existen distintos modos de apropiación cultural del intercambio epistolar. Así, en los países en los que había prosperado la reforma religiosa (y la modernidad misma) la *carta* iba a servir de soporte para redes de color político (Weber, 1910), científico, económico o inclusive productivo, que iban a propiciar la aparición de las ciencias empíricas; mientras que en la regiones de predominio lingüístico latino (dentro de los cuales se inscribe el territorio sobre el que trabajamos acá) el intercambio epistolar tendría la función de obtención y renovación de derechos respecto a las administraciones burocráticas y el soberano mismo.

Llegados al siglo XVIII (Chiaramonte, 1989) las élites europeas comprendieron que los problemas que los aquejaban eran relativamente graves y que los extensos imperios que controlaban desde Europa en América podían entrar en una severa crisis. La Revolución francesa, la inflación, la pobreza, las revueltas y un despotismo ilustrado improductivo hacían síntoma de un sistema en quiebra y los contemporáneos lo dejaron registrado en sus comunicaciones5.

 $\overline{a}$ 

<sup>1</sup> Sepúlveda Muñoz, Isidro "El sueño de la Madre Patria. Hispanoamericanismo y nacionalismo" (2005), Madrid, Marcial Pons.

<sup>2</sup> Davis, R., 1976, "La Europa atlántica. Desde los descubrimientos hasta la industrialización", México, Siglo XXI.

<sup>3</sup> Dubet, Anne (dir.); Ruiz Ibañez, José Javier (dir.). (2010) "Las monarquías española y francesa (siglos xvi-xviii): ¿Dos modelos políticos?" Casa de Velázquez. Madrid.

<sup>4</sup> Violi, Patrizia. (1987)"La intimidad de la ausencia: formas de la estructura epistolar". Revista de Occidente 68. Madrid, España.

<sup>5</sup> Lopez, Silvia Amor. "Las vías de análisis de la correspondencia: Las cartas de los Aparici (siglo XVIII)". en De la tierra al cielo: Líneas recientes de investigación en historia moderna / coord. por Eliseo Serrano Martín, Vol. 2, 2012 (Comunicaciones [edición digital]).

junto a las ideas del filósofo Hume, decidido defensor de los alcances y límites de la<br>empiria, interrogaban a la corona española sobre cuáles deberían ser las medidas<br>para adaptarse a los nuevos tiempos. Exploradores de c El auge productivo y comercial de Inglaterra y el descenso general de Francia, junto a las ideas del filósofo Hume, decidido defensor de los alcances y límites de la empiria, interrogaban a la corona española sobre cuáles deberían ser las medidas de historia natural, como Sir Joseph Banks o Carlos Linneo creaban un patrón de recolección y exploración exótica que luego Darwin imitó como un procedimiento estándar en su estudio de la evolución de la naturaleza 6.

España impulsó reformas para adaptarse a los cambios: fiscal, catastro, centralización, ministerización y una nueva forma de administración tecnocrática que dejaba atrás a los modos de los Habsburgo<sup>7</sup> y el rol de la Iglesia por un modelo de gobernanza, pero sobretodo se estableció un modo de recaudación mucho más efectivo, que mejoraba las arcas de la monarquía.

Mientras los rusos exploraban el norte de América alrededor de Alaska, los ingleses los mares, y los franceses el norte de América atlántica, la España de Carlos III y sus asesores Campomanes y Floridablanca financiaba a viajeros para que recorrieran sus extensísimos territorios. Juan y Ulloa, Mociño, Alejandro Mapaspina y José Celestino Mutis fueron algunos de los actores de este proceso que apuntaba, a largo plazo, a mejorar la Hacienda con más ingresos de las colonias, por medio del descubrimiento de nuevas especies que pudieran introducirse en el mercado. En ese período también se creó el Virreinato de Nueva Granada y del Río de la Plata, se estimuló a los hispanos a desarrollarse en América, al tiempo que se comenzaban a aceptar los reclamos de los criollos. Hacia el final de este proceso tenemos al Rey Carlos III y al explorador José Celestino Mutis.

Este nuevo reencuentro americano, que como dijimos, tenía el objetivo principal de encontrar nuevas especies de utilidad económica para Europa, también provocó que los nuevos descubridores informaran de los crujidos económicos y políticos a los que estaba sometido todo el viejo régimen hispano colonial e incluso propusieran cambios hacia dentro del mismo. Tal es el caso de Malaspina, pre anunciando los fenómenos independentistas que coagularían todo ese proceso<sup>8</sup>.

Es así que cuando Alexander Von Humboldt regresa de su viaje americano en  $1808<sup>9</sup>$  y se entrevista con los reyes de España, de quienes había conseguido parte de los fondos para sostener su periplo, les dedica su libro "Ensayo Político Sobre el Reino de la Nueva España". El paradójico título, siendo una pieza de ciencias naturales, denotaba sutilmente que, si bien se habían financiado en las últimas cinco décadas enormes trayectos exploratorios botánicos y geográficos, estos no habían logrado aportar un modo técnica y financieramente aplicable por la corona para que se desarrollaran**<sup>10</sup>** y los resultados de eso estaban por verse muy pronto.

# *1.1 Métodos digitales en la historiografía*

 $\overline{a}$ 

En este trabajo se analizan los textos epistolares disponibles de José Celestino Mutis, como dijimos unos de los representantes más destacados de la generación de exploradores europeos de la segunda mitad del siglo XVIII. El objetivo es establecer

<sup>7</sup> Fuentes, E. (2000): Economía y economistas españoles. La Ilustración, 3, Galaxia Gutemberg, Círculo de Lectores, Barcelona, España.

<sup>6</sup> Adrian Johns, "Natural History As Print Culture," In Cultures of Natural History, 106-124, N. Jardine, J. A. Secord and E. C. Spray, eds. (Cambridge: Cambridge University Press, 1996)

<sup>8</sup> Retamal Ávila Julio. (2000) "Estudios coloniales", Volumen 1. RiL Editores.

<sup>9</sup> Puig, Miguel Angel. (1999) "Humboldt, un prusiano en la corte de Carlos IV". Revista de Indias, vol LIX, núm. 216

<sup>10</sup> Peset Reig, José Luis. (1987) "Ciencia y libertad: el papel del científico ante la independencia americana". Editorial CSIC - CSIC Press.

del explorador, tal como fueron expresados por él mismo, sus coetáneos y la historiografía y ponerlos en relación con factores redológicos. A continuación detallamos los modos de abordaje del material de análisis netográfi indicialmente las principales tendencias del sistema de creencias y comportamientos historiografía y ponerlos en relación con factores redológicos. A continuación detallamos los modos de abordaje del material de análisis netográficos.

# *Humanidades digitales*

La aplicación de los métodos de humanidades digitales a las preguntas en la historia de la ciencia es relativamente nueva. La metodología consiste en la búsqueda de patrones en bases de datos extensas, que a partir de un determinado volumen no se modifican significativamente, de modo de poder sostener postulados más o menos libres de escalas. La complejidad del desafío radica en que los puntos de consideración son vastísimos, de algún modo aun inabarcables, aunque acá nos permiten ampliar el análisis de la correspondencia de José Celestino Mutis. Se trata además de un aporte en la línea de otros trabajos que prestaron atención a este tipo de enfoque recientemente con Charles Darwin (Caroline Floyd, 2019), científico que reconociera la importante influencia del Baron Humboldt, a su vez contacto cercano de José Celestino Mutis.

# *Ngram*

La particularidad del abordaje que haremos sobre los registros disponibles que utilizaremos, como muestra en este texto, será la del análisis automatizado mediante algoritmos específicos (Kozinets, 2020).

Un ejemplo del potencial de los métodos digitales para la realización de investigaciones históricas es el visor de Google Ngram. Esta herramienta puede representar tendencias históricas a través de los libros archivados digitalmente por Google, es libremente accesible y construido en un marco fácil de usar. El visor de Google Ngram es una minería de texto software desarrollado por Google Books que visualiza gráficamente las frecuencias de término a través de comparación a lo largo del tiempo. Estas herramientas han sido efectivamente incorporadas por los historiadores.

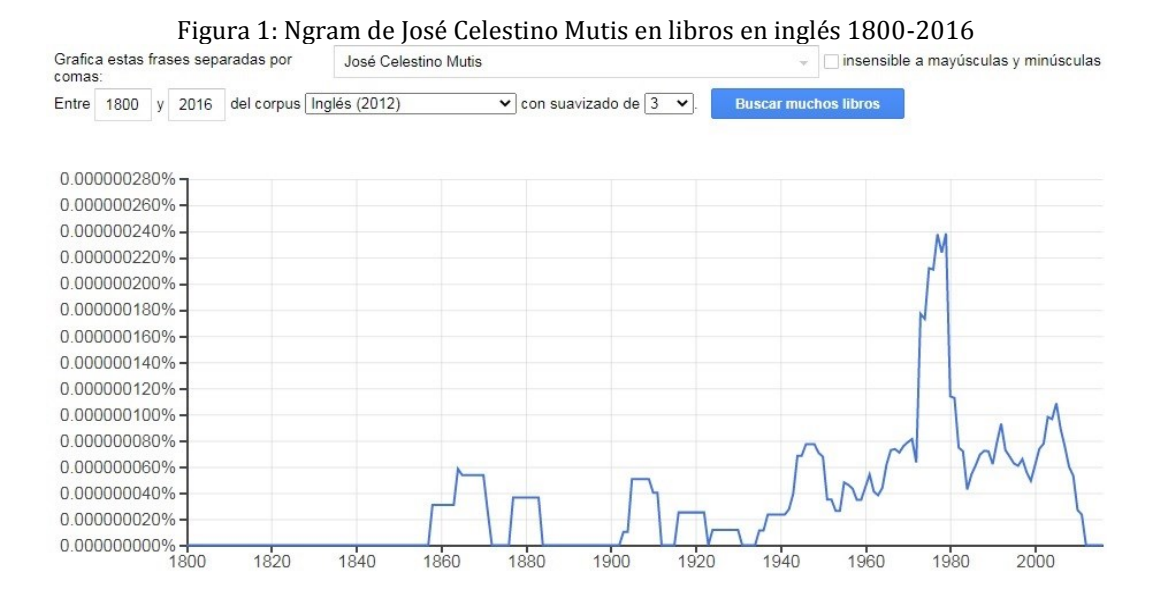

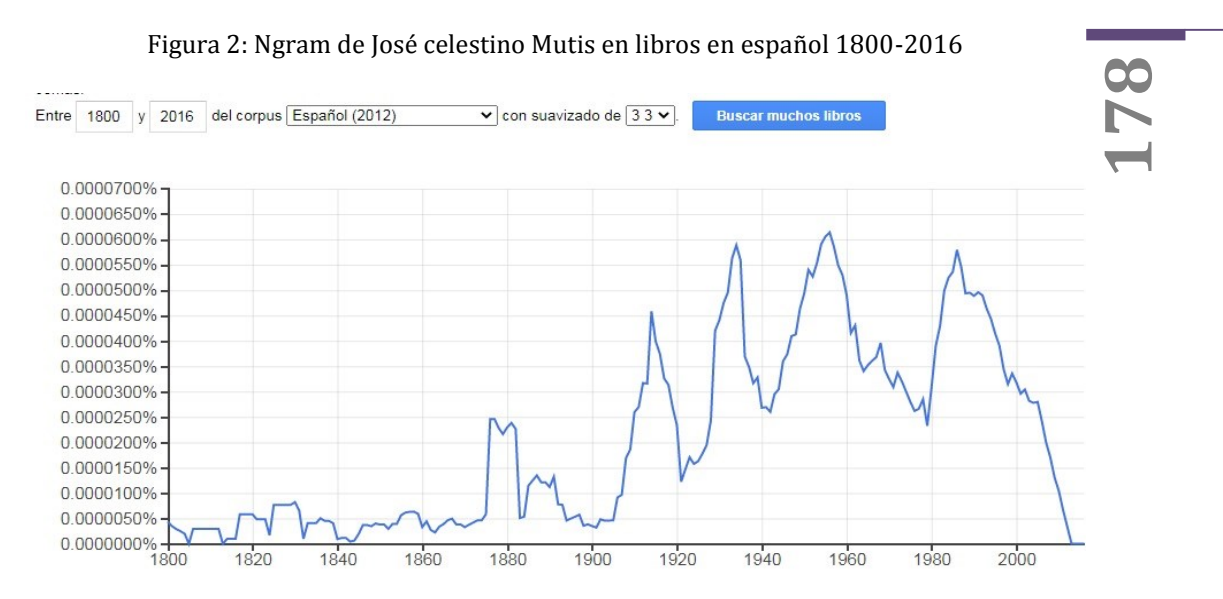

# *Minería de texto*

El análisis automático de textos tiene como objetivo en nuestro caso proporcionar información sobre la terminología de Mutis en su correspondencia, especialmente y en esta fase de investigación cuáles eran las palabras más utilizadas, y cómo fue variando esa relación a lo largo de las décadas. ¿Podemos capturar la transición de un Mutis ecléctico que tiene que compatibilizar Fe con empiria a un personaje más pragmático y político?

# *Análisis de redes sociales*

La intención de nuestra investigación es aumentar la comprensión del entorno y el dinamismo del proceso de colaboración de Mutis con diferentes tipos de actores de su época. En un contexto más amplio, nuestra investigación apunta a responder algunas preguntas: ¿Qué puede decirnos su correspondencia, analizada mediante herramientas digitales, sobre cómo evolucionó su pensamiento? Más específicamente, el análisis de redes sociales ¿Cómo la red de Mutis operó durante el período que se inició mucho antes de su expedición y que continuó varios años después? ¿Se trataba de simplemente reunir evidencias? ¿En qué medida las discusiones fueron públicas o privadas? ¿Cuánto influyeron los factores políticos en su tarea?

# **2 Antecedentes**

José Celestino Mutis fue un médico, botánico<sup>11</sup>, sacerdote, geógrafo, matemático y docente español que desarrolló buena parte de su actividad en América, en la actual Bogotá, Colombia.<sup>12</sup>

Estudió en Cádiz, España, donde se vinculó con científicos y miembros de la administración gubernamental y personajes de la aristocracia, así como con las principales ideas de la época. A los 28 años, apenas llegado en 1761 a América como médico del Virrey, José Mutis decidió elaborar una *Historia Natural de América*. Inició su proyecto escribiendo un diario, que se convertiría luego en Memorias que a su vez derivarían en una Obra, un Tratado de Naturaleza y Política. Así se lo expresa a Pedro

<sup>&</sup>lt;sup>11</sup> Petersen, Ronald (2001). "New world botany: Columbus to Darwin". Koeltz Scientific Books. <sup>12</sup> Ocampo López, Javier. "El pensamiento ilustrado de Mutis y la expedición botánica". (2008) Revista Cuestiones disputadas. Colombia.

por la primera de esas fases. La obra nunca empezó ni terminó de todo, fue siempre<br>un trabajo "in via", formado hoy por los 4 volúmenes de su Correspondencia, 2<br>volúmenes de Escritos Científicos y el volumen de Escritos fi Tomás Bergius en una carta 15 años después de su llegada, aclarando que iba recién por la primera de esas fases. La obra nunca empezó ni terminó de todo, fue siempre un trabajo "in via", formado hoy por los 4 volúmenes de su Correspondencia, 2 que queda aún por publicar).

En consonancia con el proceso de reconocimiento europeo que mencionamos arriba, Mutis finalmente logró, luego de mucha insistencia con las autoridades de la corona española, ponerse a la cabeza de la Real Expedición Botánica del Nuevo Reino de Granada en 1783<sup>13</sup> y desde entonces llevó un registro minucioso de su trayectoria en cartas, apuntes y anotaciones diversas que incluían desde dibujos bocetados hasta otros finamente terminados por comisionistas contratados a tal fin, con los que mantuvo profuso intercambio epistolar además de personal.

Se ha dicho que esta expedición fue para la época la más costosa y la que menos publicaciones científicas produjo, no obstante se ha sostenido dice que fue decisiva para el desarrollo de la cultura y la investigación por diversos motivos entre lo que podemos citar que indirectamente su trabajo sirvió de inspiración a Charles Darwin, y asimismo que hizo unos enlaces entre el arte y la ciencia que recién ahora se pueden empezar a valorar.

En definitiva, el legado de Mutis se encuentra estallado, disperso y desestructurado pero no por eso carece de valor, y nada nos dice cómo organizarlo sin las guías del autor, aunque en este trabajo vamos a considerar los núcleos de creencias como ensambladores del discurso mutisiano. Hemos seleccionado sus cartas, que acercan a esa tarea inabarcable de una extensa clasificación botánica, detalladísima y de excelencia, algo que el mismísimo Virrey Caballero y Góngora intentó forzar a publicar, sin ningún éxito (Pérez Ayala, 1951).

El trabajo de clasificación, organización y estructuración de su producción tiene importantes antecedentes y aún continúa. Algunos autores (Manuela Restrepo Gaviria, 2011) han creído reconocer tres momentos o etapas según territorialización, cargos desempeñados como funcionario, y las principales preocupaciones que lo acompañaron en cada momento de su vida. La Real Expedición Botánica del Nuevo Reino de Granada se inició en 1783 y se prolongó durante unos 30 años (bajo su dirección durante los primeros 7). Tendríamos así de un Mutis preexploratorio (1760-1783), un Mutis exploratorio (1783-1790) y un Mutis post Expedición Botánica (1790-1808).

# **a- Etapa Preexploratoria:**

Se trata de un período centrado en su comunicación con Suecia, (Carlos Linneo), donde se evidencia un modo ecléctico de comprensión, tratando de hacer convivir la fe, el razonamiento y la experiencia empírica. Es una época vital en la que está conformando una biblioteca importante para la la época, además comienza con temas como el tratamiento y comercio con la quina, las prácticas para el control de las epidemias de viruelas y el desarrollo de la educación superior en la región.

# **b- Etapa Exploratoria:**

Este período se ocupa en buena medida en el registro de las experiencias científicas (registro de nuevas especies) pero también del estado de las cuentas, balances, acopios, solicitudes de instrumentos y pintores, clasificación y comercialización de la quina, así como defunciones y deudas, entre otros.

<sup>13</sup> Amaya, José Antonio (1983). "Bibliografía de la Real Expedición Botánica del Nuevo Reyno de Granada". Bogotá: Instituto Colombiano de Cultura Hispánica.

# **c- Etapa postexploratoria:**

Se inicia cuando Mutis es conminado a trasladarse nuevamente a Santafé de Bogotá. La corona española se propone controlarlo más, y en ese sentido vemos un progresivo desplazamiento de los escritos de Mutis, desde la botánica y asuntos relacionados con la Expedición, hacia asuntos políticos y de índole comercial, así como la medicina social y la creación de las Sociedades Patrióticas.

Otros autores han propuesto un movimiento desde lo europeo hacia lo criollo, o desde lo ecléctico hacia lo pragmático. En ese sentido es de destacar que varios discípulos de Mutis participaron en la independencia americana, por lo que muchos autores han sugerido a Mutis como uno de los más eficaces precursores del proceso.

### **3 Materiales y Métodos**

Mutis dedicó mucho de su tiempo a escribir y leer cartas, si nos guiamos al menos por el profuso intercambio publicado que hoy en día disponemos. Para este trabajo utilizamos el archivo epistolar de José Celestino Mutis, obtenido del escaneo de las piezas analógicas conservadas en el Instituto Colombiano de Cultura Hispánica, y que puede accederse en su formato digital por la Web.

Una vez en nuestro poder posteriormente se procedió a su conversión a formato textual mediante reconocimiento por OCR, con lo que se obtuvieron 4 piezas en modo texto, uno por cada tomo, sobre las cuales se corrió un programa diseñado a tal fin, el cual reconoce las páginas (señaladas en el índice) y particiona el documento en cartas.

Con la segmentación del texto inicial en cartas (los dos primeros tomos son las cartas enviadas por Mutis, los otros dos las recibidas) cada carta fue archivada en un carpeta específica, sobre la cual se procedió a establecer la frecuencia de aparición de palabras y elaborar también en forma automática una nube de palabras, para favorecer la visualización los componentes principales.

Luego se procedió a la detección de palabras más frecuentes y los nombres citados por cada tomo y por cada década. Así se obtuvieron por cada tomo los emisores, receptores y mencionados en las cartas, discriminados por documento.

Figura 3: ejemplo de nube de palabras elaborado para cada carta, en este caso se trata de la octava carta del tomo primero

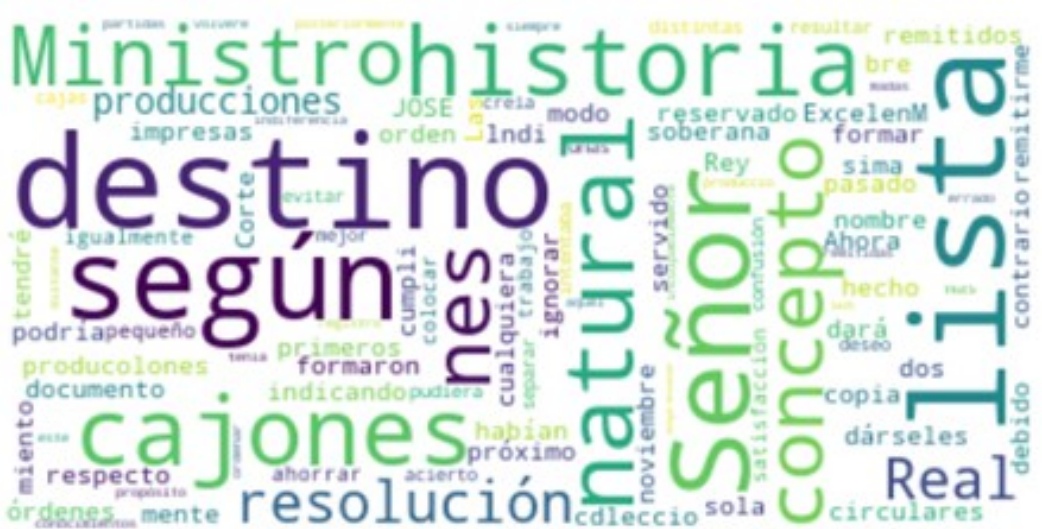

Figura 4: Ejemplo de representación en los ejes cartesianos de la frecuencia de aparición de palabras por carta, en este caso se trata de la 143 carta del tomo cuarto

**181**

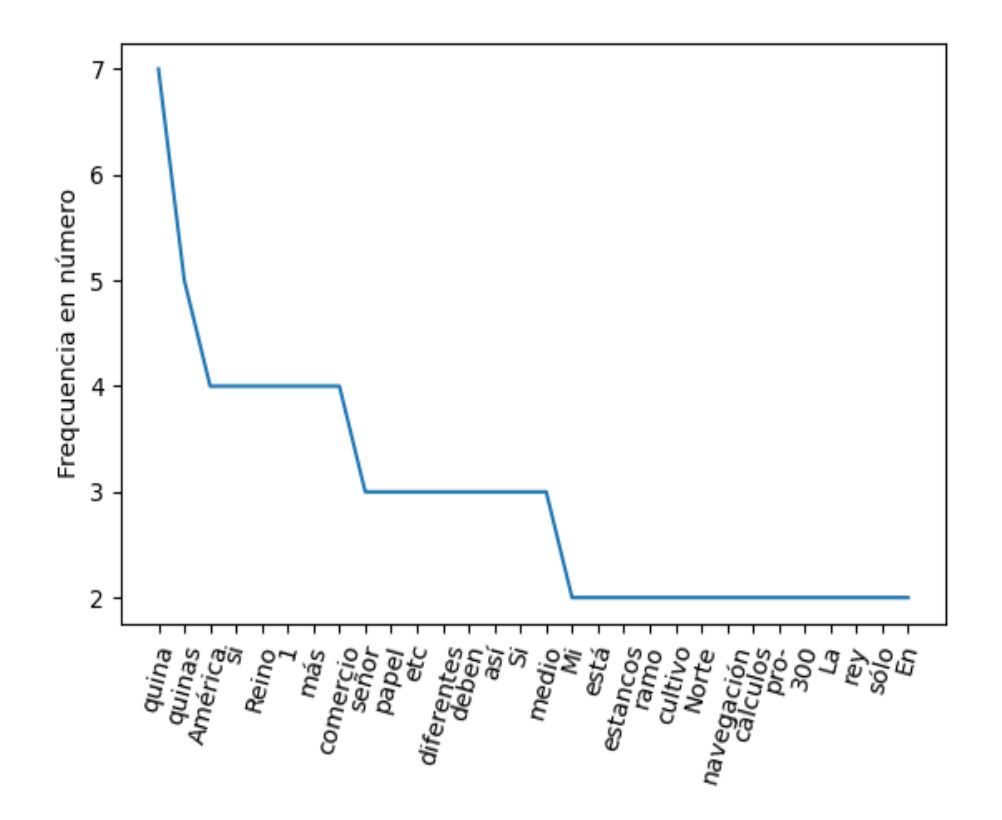

Nótese que las dificultades interpretativas fueron numerosas y muchas debieron resolverse mediante la búsqueda de sentido humano: por ejemplo, el apellido Ramos tuvo que ser diferenciado de los *"ramos" de flores*, o el apellido D'Elhuyar hubo de discriminarse respecto de cuál de los hermanos era referido en las cartas, cuando no siempre los párrafos contenían el nombre. Asimismo algunas cartas presentaban errores, faltas de fechas o emisor, así como reconstrucciones a partir de los originales manuscritos que se definían como incompletas.

Con el material obtenido por text mining como se describe se agruparon las palabras más frecuentes por década y se realizaron los gráficos de nubes de palabras respectivos. Luego se procedió a la elaboración de las matrices de red de contactos. Se obtuvieron de cada carta los receptores (Tomos 1 y 2) y emisores (Tomos 3 y 4) y se realizó el listado respecto al índice provisto por la versión impresa, que contiene errores salvados y no salvados.

Clasificados los nodos por emisores o receptores, según el caso, se analizó cada carta rescatando a los mencionados miembros del listado, en el supuesto de que si se mencionaba a un personaje debería ser de conocimiento de ambos participantes de la misiva, y por lo tanto constituir un triángulo de reconocimiento, lo que permitió completar la matriz de red (Wasserman, 2013).

Por ejemplo si en una carta Mutis le mencionaba a su asistente Salvador Rizo al presbítero Cavanilles para nuestra matriz los consideramos relacionados mediante un enlace de conocimiento personal.

Se construyeron así dos matrices, una correspondiente a los tomos 1 y 2 (cartas enviadas por Mutis) y otra con los tomos 3 y 4 (cartas recibidas por Mutis), conteniendo los nodos o personas del índice antedicho según su disposición como emisor, receptor o mencionado en cada misiva.

La regla de inclusión principal fue la pertenencia al listado del libro original. Es decir, las personas anotadas en ese índice, enviando o recibiendo cartas, fueron luego rastreadas por el programa, de modo que fueron o no incluidas con el atributo de "mencionado". Luego de la lectura de las cartas se agregó el listado *ocupación*. Por último se realizó una descripción de cada nodo con un atributo por *profesión*. Así, cada nodo pasó a contar por cada carta con las características de:

Tabla 1: descripción de cada nodo/carta, datos que serían luego importados en la matriz de análisis de red.

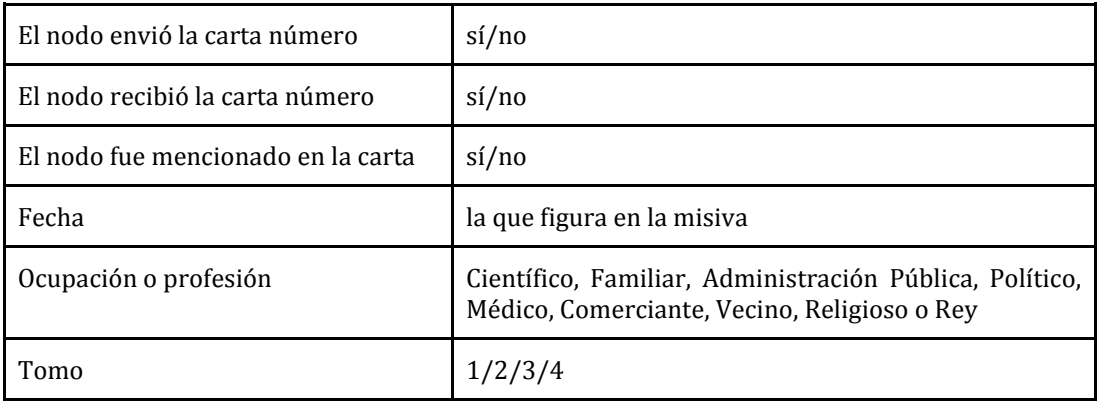

Las matrices se analizaron y visualizaron en Gephi, y se obtuvieron los valores correspondientes a las medidas de red (Grados, Densidad, Intermediación, etc.) que se expresan abajo.

# **4 Resultados**

Cortar la Historia "en rebanadas" (Le Goff, 2016) puede ser una estrategia de dilucidación, a condición de que sea tomada con cuidado. Esta precaución se refiere a conservar la riqueza que puede brindar la interpretación densa del objeto de estudio abordado.

Hecha esta aclaración, nosotros sí realizamos este corte (en este caso en décadas) con la intención de comprender la evolución de las ideas predominantes en en el intercambio epistolar de Mutis.

En las nubes de palabras de abajo se pueden visualizar las palabras predominantes por década, por ejemplo se puede ver que Mariquita aparece más mencionada cuando el explorador escribe desde ahí en su viaje científico, período en el que la quina como recurso económico ya deja de ser tan frecuentemente mencionado como en la década anterior, en tanto que en la última década aparece Caldas, de significativa intervención en los procesos independentistas americanos.

# **183**

Figura 5: nubes de palabras donde aparecen las palabras más frecuentemente utilizadas por en cada década desde 1760 a 1808, filtrados conectores lingüísticos.

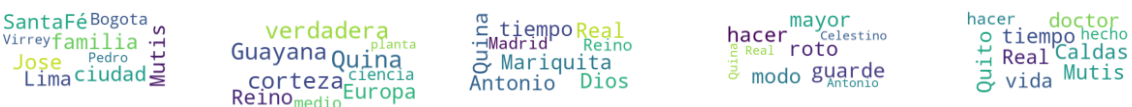

El material así obtenido debe ser puesto en relación con lo que la historiografía a investigado profusamente sobre José Mutis.

Respecto del análisis de redes, se agruparon los datos en dos áreas de trabajo: la red de los dos primeros dos tomos y la de los otros dos últimos. Aquella se vincula con la retórica de Mutis, con quienes decide intercambiar y construir sistemas de relaciones. Sus argumentos e intereses. Ésta expresa el feedback que va obteniendo de sus estrategias, lo que la el contexto redológico iba filtrando a medida que evolucionaba.

Presentamos abajo los resultados estadísticos significativos obtenidos:

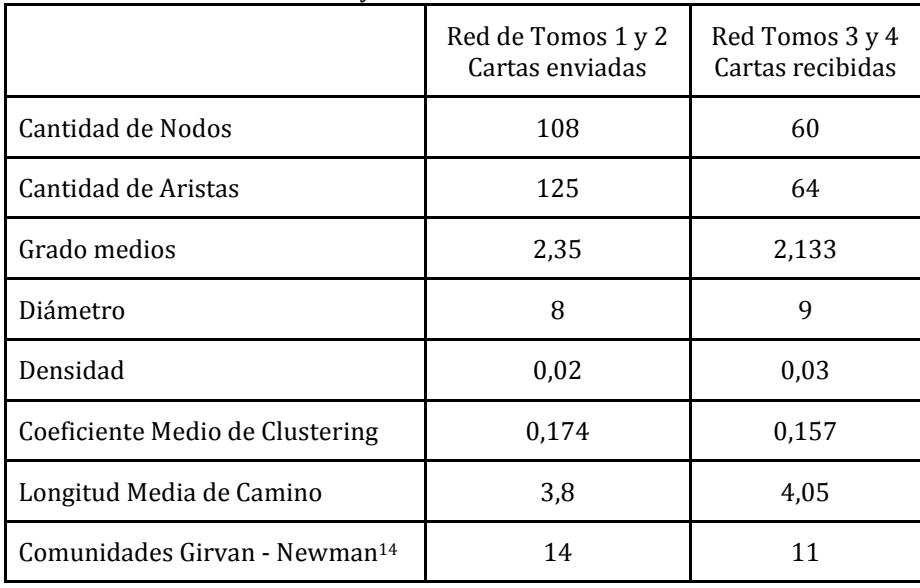

Tabla 2: Contexto estadístico de la red de personas interactuantes en la red de cartas emitidas y la red de cartas recibidas.

Nótese que un elemento significativo es que no son los siempre mismos personajes los incluidos en los tomos, es decir, existe una asimetría entre ambas redes, lo que eventualmente podría también explicarse por factores no conocidos respecto a cómo se construyeron los archivos, sin embargo tampoco podemos desconocer en este hecho particularidades comunicacionales de José Mutis.

<sup>14</sup> Girvan M. and Newman M. E. J., Community structure in social and biological networks, Proc. Natl. Acad. Sci. USA 99, 7821–7826 (2002)

Respecto a los tipos de ocupaciones/profesiones en una y otra red hubo diferencias: José Mutis parece haber suscitado más respuestas del ámbito científico y administrativo, pero eventualmente habría saturado la paciencia de los políticos. Recuerdese que Mutis fue varias veces conminado a publicar sus avances científicos por los políticos.

**184**

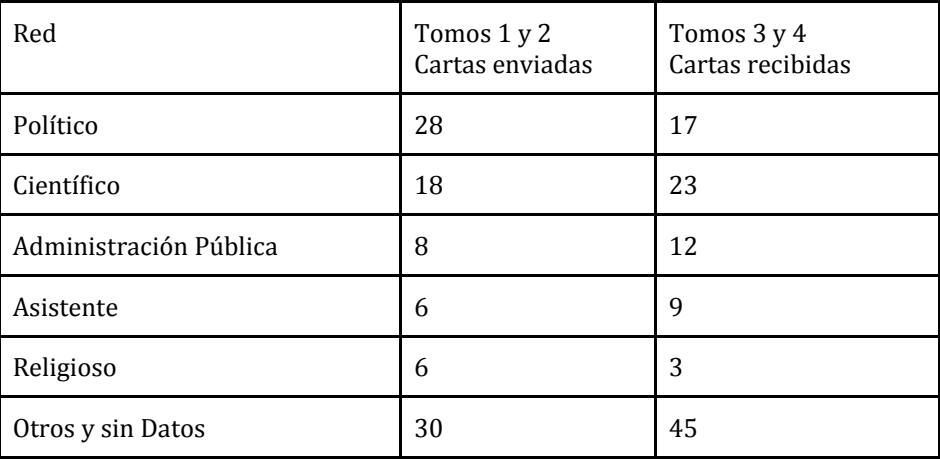

Tabla 3: Porcentaje de profesiones con las que predominantes en de personas interactuante en la de de cartas emitidas y la red de cartas recibidas.

Figura 6: Visualización de la elite de la red de personas interactuante en la red de cartas emitidas y la red de cartas recibidas. A la Izquierda (a) la red de los Tomos 1 y 2. A la Derecha (b) Tomos 3 y 4. Se utilizó Algoritmo Force Atlas 2 Multi Gravitacional. El gradiente de color representa el Grado de centralidad.

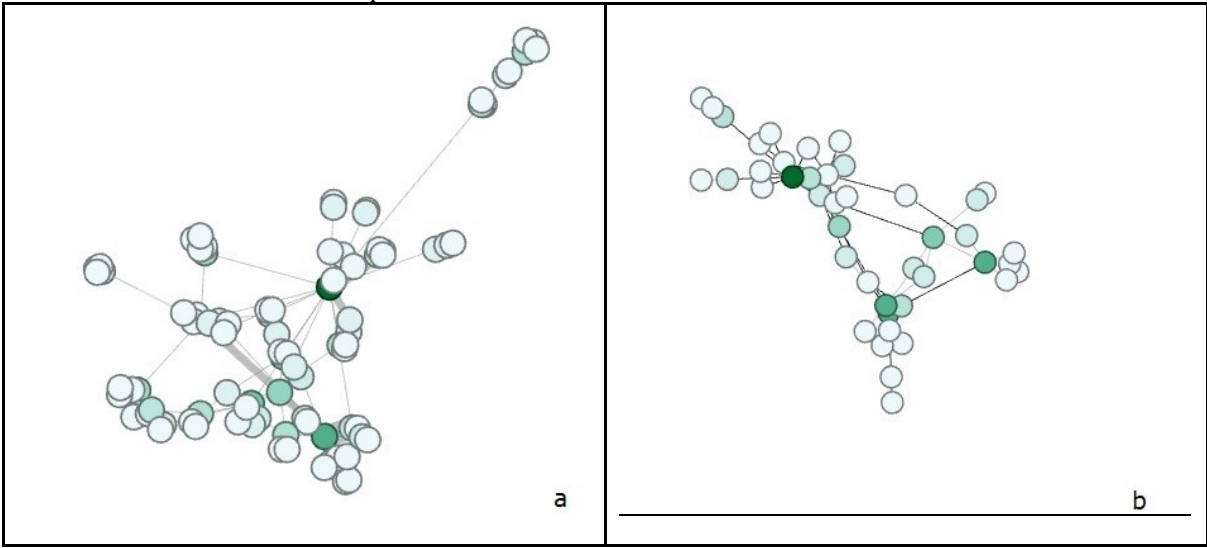

Figura 7: La red de cartas recibidas, en las que los colores representan las profesiones u ocupaciones de los nodos: (verde) político, (lila) científico, (naranja) religioso, (celeste) administración pública, (gris) comerciante, (negro) asistente, (rosa) médico.

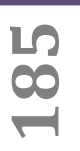

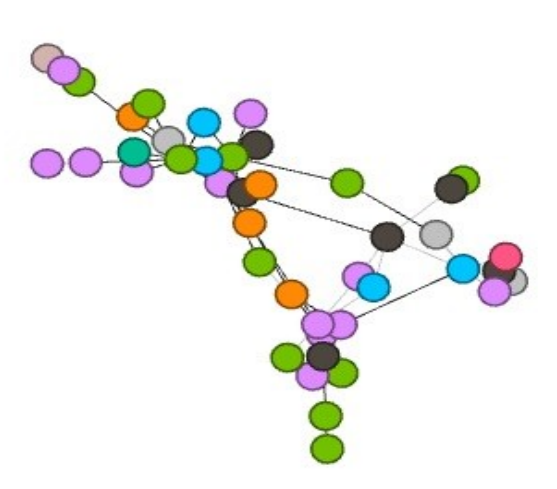

Tabla 4: Nodos con mayor grado de centralidad e intermediación de los Tomos 1 y 2.

| Nodo                                 | Grado | Grado de Intermediación | Ocupación                |
|--------------------------------------|-------|-------------------------|--------------------------|
| Caballero<br>Antonio<br>v<br>Góngora | 19    | 2734                    | Virrey (Político)        |
| Valenzuela, Eloy                     | 12    | 1303                    | Botánico (Científico)    |
| Barón de Humboldt                    | 9     | 821                     | Explorador (Científico)  |
| Vergara, Fernando                    | 4     | 789                     | Catedrático (Científico) |
| D'Elhuyar, Juan José                 | 12    | 771                     | Químico (Científico)     |

Table 5: Nodos con mayor grado de centralidad e intermediación de los Tomos 3 y 4

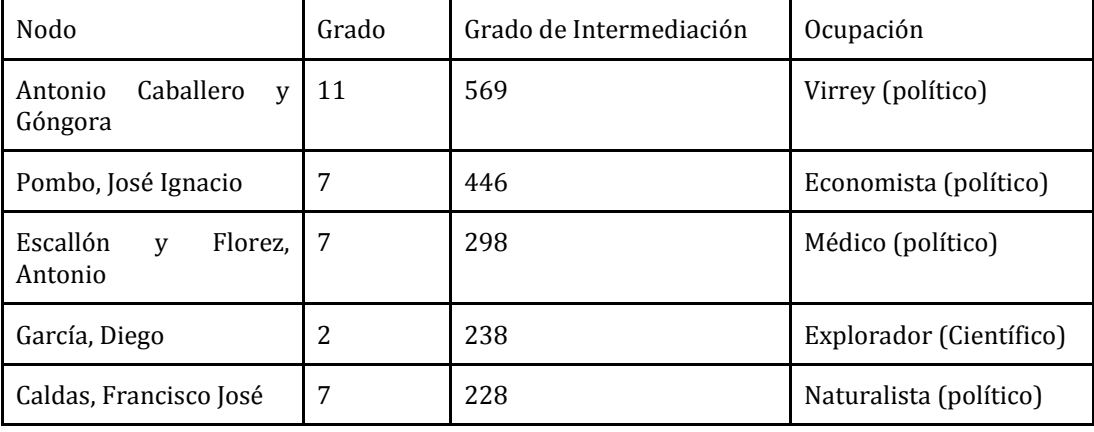

nodo correspondiente a Antonio Caballero y Góngora, que presenta la mayor<br>centralidad de grado e intermediación. No deja de sorprender que las valores más<br>significativos de centralidad se correspondan en la red de los Tomo Quien ejerciera el Virreinato de Granada durante el período 1782 - 1789 es el centralidad de grado e intermediación. No deja de sorprender que las valores más significativos de centralidad se correspondan en la red de los Tomos 1 y 2 predominantemente con científicos, mientras que en los otros tomos con personajes de ocupaciones políticas, aunque José Ignacio Pombo podría representar un personaje con las dos características.

Si bien en este trabajo tenemos pendientes algunos elementos significativos a considerar, como por ejemplo la segmentación de las redes por períodos históricos a fin de establecer la dinámica temporal, así como una revisión más detallada de las ocupaciones de las personas incorporadas en la matriz epistolar, nuestros resultados nos muestran que la red configurada por las personas a quienes dirigía sus misivas se comportaba de un modo diferente a la red de cartas recibidas. Además, tanto mediante el procesamiento de textos como por el análisis de redes sociales, vimos que el la frecuencia de aprición de palabras como el de personajes (sistema de creencias, las necesidades e intereses de José Mutis) fueron mutando a lo largo de las décadas y el cambio de sus ocupaciones e intereses.

A medida que fluían las décadas el interés científico en Mutis fue sobreponiéndose por sobre el comercial y, al mismo tiempo que la percepción y usos de los recursos políticos se iban trasladado hacia la búsqueda de cierta estabilización de los logros alcanzados, debía sostener un contexto redológico que lo mantuviera sustentable. Pombo y Caldas parecieran cumplir esta función.

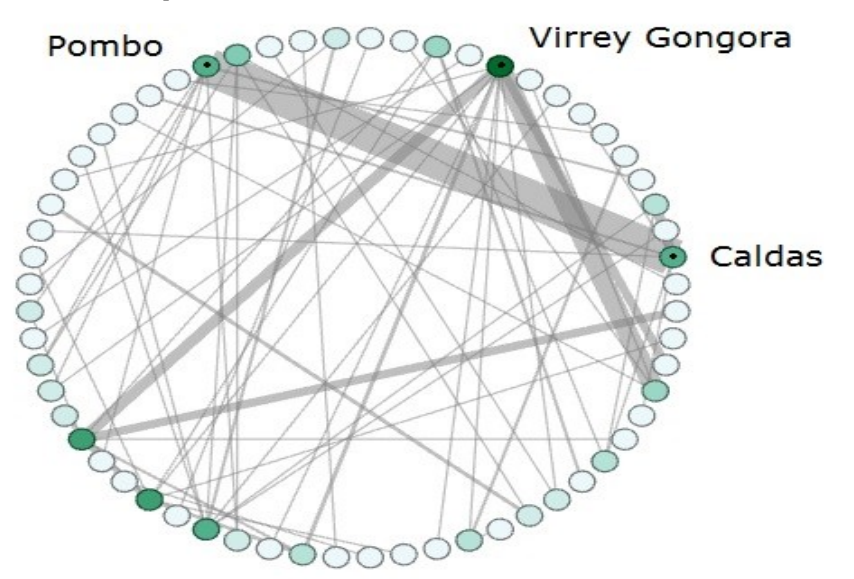

Figura 8: Los tres nodos con mayor centralidad de grado e Intermediación en Tomos 3 y 4, especialmente en la última década de cartas de Mutis.

Para apoyar esta idea debe mencionarse la notable frecuencia de aparición de Francisco Caldas en la última década, lo que podría evaluarse en relación a los procesos emancipatorios que sucedieron luego de la muerte de Mutis en 1808.

También puede proponerse, a diferencia de otros exploradores del ámbito de la naturaleza, la falta de interés de Mutis por la creación de un sistema consistente de interpretación teórica, no obstante se ha discutido mucho sobre la influencia no escrita de José Mutis sobre el Barón Humboldt y de éste sobre la teoría de la evolución de Darwin. Sin embargo es notable el profuso intercambio que mantiene durante todo el período con los científicos de su época.

# **5 Discusión**

**187** Hemos leído en su intercambio epistolar que sus preocupaciones se movieron desde las más relacionadas con el propio sustento económico a otras de tintura más relacional como ya señalaron otros investigadores y que podrían vincular a Mutis con el proceso emancipatorio americano, algo que podría encontrarse de modo indicial en el análisis de text mining.

En nuestro trabajo hemos analizado la totalidad de las cartas publicadas de José Celestino Mutis utilizando software específico. Así hemos seleccionado las palabras más frecuentes en su intercambio epistolar y hemos podido establecer que, si bien la frecuencia de aparición debe ser tomada con cuidado, puede ser de utilidad para una compresión rápida de grandes volúmenes de textos. Si bien los avances son promisorios es evidente que existe aún un largo trecho por recorrer.

Además hemos matrizado, analizado y visualizado la red de vínculos de Mutis en sus cartas, mediante la selección de las personas citadas entre emisores o receptores de su correspondencias. Las propiedades de red encontradas son consistentes con el tipo de vínculos investigados.

Por ejemplo hemos detectado la asimetría entre lo emitido y lo recibido, y el grupo de personajes participantes, así como diferencias retóricas. Por ejemplo es de resaltar el porcentaje relativamente alto de cartas al "Excelentísimo Señor Arzobispo-Virrey Don Antonio Caballero y Góngora", que es poco citado en otras misivas cuando Mutis por el contrario solía mencionar a aquellos con quienes sostenía un intercambio epistolar habitual.

Una traza muy estimulante que queda por investigar es cuánto puede haber influenciado en el trabajo científico no publicado por Mutis su red de vínculos: cuales faltaron, cuales resultaron obliterantes, cuales desviaron la dirección.

En próximostrabajos debería discutirse la modalidad de recolección de la muestra, y la eventual relevancia de discriminar o no emisor, receptor y mencionado, así como la estabilización temporal de registros como el abordado, que cubre prácticamente medio silgo.

Consideramos no obstante que el material recolectado y procesado permitiría continuar nuestra indagación, especialmente en la dinámica temporal sino que creemos puede formar parte de un recurso formal para el trabajo de colegas, en cuanto modelo de trabajo.

Se trata de un trabajo abierto, en proceso, del que aún queda mucho material para trabajar, pero que creemos puede ser incluido en el profuso campo de la historiografía epistolar.

# **BIBLIOGRAFÍA**

Chiaramonte, José Carlos, (1989) "La Ilustración en el Río de la Plata. Cultura eclesiástica y cultura laica durante el Virreinato", Buenos Aires, Puntosur.

Floyd, Caroline. (2019) "A Social Network and Text Analysis of Charles Darwin's Correspondence, 1835-1842". Tesis Doctoral. University of Guelph.

García Canclini, Néstor, (1990), "Culturas híbridas. Estrategias para entrar y salir de la modernidad", México, CNCA/Grijalbo.

Imízcoz Beunza, José, Arroyo Ruiz María (2011). "Redes sociales y correspondencia epistolar. Del análisis cualitativo de las relaciones personales a la reconstrucción de redes egocentradas" Redes. Revista hispana para el análisis de redes sociales, [S.l.], v. 21, n. 2, p. 98-138. ISSN 1579- 0185.

Kozinets, R. (2020), "Netnography: The Essential Guide to Qualitative Social Media Research". London, Sage.

**00** 

Le Goff, Jacques. (2016) ¿Realmente es necesario cortar la historia en rebanadas? Santiago de Chile: Fondo de Cultura Económica.

Mutis y Bosio, José Celestino. (1985) Archivo epistolar del sabio naturalista don José Celestino Mutis / Compilación, Prólogo y Notas de Guillermo Hernández de Alba. Instituto Colombiano de Cultura Hispánica, Editorial Presencia.Bogotá, Colombia.

Pérez Ayala, J.M., (1951) "Antonio Caballero y Góngora, Virrey y Arzobispo de Santa Fe (1723- 1796)", Bogotá, Colombia.

Restrepo Gaviria, Manuela (2011), "José Celestino Mutis y la medicina social en el Nuevo Reino de Granada: estudio y antología". Tesis para optar al grado de Magíster en Literatura. Universidad de Chile. Facultad de Filosofía y Humanidades

Wasserman, S., Faust, K., Molina, J. L. (2013) Análisis de redes sociales. Métodos y aplicaciones. Clásicos contemporáneos. Centro de investigaciones Sociológicas, España.

Weber, Max. "La Ética Protestante y el Espíritu del Capitalismo" (1985). Ed. Orbis. Barcelona, España.

#### **Post-texto**

#### *Método*

El trabajo de campo de la investigación consiste en la requisa de información valiosa dentro de los archivos PDF, para conseguir la información que puede propiciar o favorecer el descubrimiento de patrones importantes de relaciones, fechas, y temas conversados por remitentes y destinatarios de las cartas.

Para esto, fue necesario convertir en principio los archivos PDF a un formato procesable por un programa informático. El formato de archivos PDF presenta problemas para leerlos de modo secuencial, como lo haría un programa. Esto es dado por que es un formato de presentación de datos, y no de almacenamiento o procesamiento.

Luego de convertidos a Texto, los datos de los libros fueron leídos por otro programa, tomo a tomo, para delimitar y crear archivos con cada carta.

Una vez realizado el procesamiento de cada carta en archivos, se recorrió cada una para encontrar los atributos más importantes, específicamente la frecuencia de palabras. Para ello se utilizó la libreria NLTK de Python, y otras librerías gráficas al efecto.

Se almacenaron las matrices de frecuencia de aparición de palabras, y se crearon los primeros gráficos de frecuencia junto con nubes de palabras para cada carta.

Una vez procesada cada carta, procesamos del mismo modo cada tomo, para comparar el resultado y obtener un punto de vista diferente.

Procesados los tomos, procedimos a identificar carta por carta y la fecha. Dado que el índice del libro está escrito en formato PDF, fue imposible leerlo de modo secuencial para encontrar patrones de búsqueda observables. Esto complicó sobremanera el procesamiento, pero no fue una barrera infranqueable.

Posteriormente, una vez identificadas las fechas de cada carta, se las ordenó por año creando un índice de año y cada carta escrita en ese periodo.

Una vez realizado esto, se procesaron las franjas de década incluyendo todas las cartas, del mismo modo que se procesó cartas y tomos anteriormente. Los patrones encontrados mostraron diferencias, entre las frecuencias, apariciones de patrones y permitieron establecer las conclusiones del estudio.

Pueden utilizarse todos los programas descritos en esta guía, accediendo a las siguiente URL, los programas son de uso irrestricto con licencia APACHE. <https://github.com/andyfiorini/articulo-mutis>

# ################################ buscar\_datos.pl ##############################################

```
#!/usr/bin/perl
# Autor: Andres Garcia Fiorini
# Fecha: 13/06/2020
use utf8;
use locale;
use POSIX qw(locale_h);
use Encode;
use 5.012;
setlocale(LC_CTYPE, "sp.ISO8859-1");
binmode (TXT, 'utf8');
binmode (STDOUT, 'utf8');
my $numero_carta=0;
my $titulo = "ARCHIVO EPISTOLAR";
my $i = 0;my $lugar = "Sin Lugar";
my @lugar_fecha = [];
my $anio = "";
my $mes = "";my \deltadia = "";
my $txt_file = "";
my $fh;
@176 = [];
@177 = [];
@178 = [];
@179 = [];
@180 = [];
@181 = [];
@182 = [];
my \text{scarta\_regex} = \frac{cr}{\text{d}}\cdot\cdot\cdot\cdot\cdot\cdot\cdotmy $fecha\_regex1 = qr/\lambda{1,2}\w(nero|ebrero|arzo|bril|mayo|unio|ulio|gosto|eptiembre|ctubre|oviembre|iciembre) 
\overline{d(1,2)} de \overline{4}/mp;
my $fecha_regex2 = 
qr/\w(nero|ebrero|arzo|bril|mayo|unio|ulio|gosto|eptiembre|ctubre|oviembre|iciembre) 
de 
\d{4}|\w(nero|ebrero|arzo|bril|mayo|unio|ulio|gosto|eptiembre|ctubre|oviembre|iciembr
e) \d{1,2} de \d{4}/;
```

```
 opendir(my $dh, $ARGV[0]) || die "Can't open $i: $!";
while (readdir $dh) {
   $txt_file = $ARGV[0] . " / " . $_.; open(TXT, "<", "$txt_file");
   if ($txt_file = ~ /$cart2regex/) {
         #print STDOUT "Archivo: " . $txt_file . "\n";
         @lugar_fecha = [];
         $lugar = "Sin Lugar";
         while ( <TXT> ) {
        if (\$ = \sim / \$ \{ \text{fecha\_regex2/g} \} chomp;
             s/ de / /g;
            @lugar_fecha = split(//);
            for ( $i = 0; $i < $#1ugar_fecha;  $i++) {
              if ( \lceil \frac{\ell}{\ell} \rceil fecha\lceil \frac{\ell}{\ell} \rceil = ~ \binom{\ell}{\ell} / \lceil \frac{\ell}{\ell} \rceil $anio = $lugar_fecha[$i];
                 $mes = $lugar_fecha[$i-2];
                $dia = $lugar_fecha[$i-1]; #print "fecha:" . $dia . " " . $mes . " " . $anio . "\n";
               }
             }
         }
      close(TXT);
    if ($anio = \sim /177/) {
           push @177, $txt_file;
    } elsif ($anio = \sim /178\ddot{d}/) {
           push @178, $txt_file;
     } elsif ( $anio =~ /176\d/ ) {
           push @176, $txt_file;
     } elsif ( $anio =~ /179\d/ ) {
           push @179, $txt_file;
    } elsif ($anio = \sim /180\ddot{d}/) {
           push @180, $txt_file;
     } elsif ( $anio =~ /181\d/ ) {
           push @181, $txt_file;
     } elsif ( $anio =~ /182\d/ ) {
           push @18, $txt_file;
     }
    }
```
}

closedir \$dh;

}

print STDOUT "\nDecada 1760"; foreach my \$item(@176) { print " ". \$item; } print STDOUT "\nDecada 1770"; foreach my \$item(@177) { print " ". \$item; } print STDOUT "\nDecada 1780"; foreach my \$item(@178) { print " ". \$item; } print STDOUT "\nDecada 1790"; foreach my \$item(@179) { print " ". \$item; } print STDOUT "\nDecada 1800"; foreach my \$item(@180) { print " ". \$item; } ## EOF ##

# ################################ clouds.py ##############################################

#!/usr/bin/python3.8 # Autor: Andres Garcia Fiorini # Fecha: 15/06/2020

from nltk.tokenize import word\_tokenize from nltk.probability import FreqDist import matplotlib.pyplot as plt from nltk.corpus import treebank from nltk.corpus import stopwords

import string import numpy as np import pandas as pd from os import path from PIL import Image from wordcloud import WordCloud, STOPWORDS, ImageColorGenerator

#from MyFreqDist import myplot

# import io import sys

from sklearn.feature\_extraction.text import CountVectorizer from nltk.tokenize import RegexpTokenizer

```
analisis_str = sys.argv[1].replace('txt','an.txt')
png_str = sys.argv[1].replace('txt','png')
wc_str = sys.argv[1].replace('txt','wc.png')
```

```
ana = open(analisis_str,'w')
png = open(png_str,'w')
wc = open(wc_str,'w')
```
# stop\_words = open('../stop\_words\_spanish.txt','r').read().split(",")

# Open the input file

myfile = io.open(sys.argv[1], mode="r", encoding="utf-8") data=myfile.read()

# # Tokenize words tokenized\_text=word\_tokenize(data)

# Filter words filtered\_sent=[] for w in tokenized\_text: if w not in stop words: filtered\_sent.append(w)

# Frequency dist fdist = FreqDist(filtered\_sent)  $s =$ <sup> $\cdots$ </sup> words = s.join(filtered\_sent)

# Display the generated image:

wordcloud = WordCloud(max\_font\_size=50, max\_words=100, background\_color="white").generate(words) plt.figure() plt.imshow(wordcloud, interpolation="bilinear") plt.axis("off") plt.savefig(wc\_str)

## EOF ##

# ################################ parsear\_cartas.pl ##############################################

#!/usr/bin/perl # Autor: Andres Garcia Fiorini # Fecha: 13/06/2020 use CAM::PDF; use CAM::PDF::PageText; use utf8; use locale;

use POSIX qw(locale\_h); use Encode;

setlocale(LC\_CTYPE, "sp.ISO8859-1"); open(TXT, ">", \$ARGV[1]);

binmode (TXT, 'utf8');

# binmode (STDOUT, 'utf8');

```
my $separador_cartas = qr/\- Del copia|\- Del original|\- Del borrador|\- De una|\- De
la/up;
my $numero_carta=0;
my $titulo = "ARCHIVO EPISTOLAR";
my $indice = "ALFABETlCO";
my $pdf = CAM::PDF->new($ARGV[0]);
for my $page ($ARGV[2]..$pdf->numPages) {
 my $cartas = $pdf->getPageContentTree($page);
 $text = CAM::PDF::PageText->render($cartas);
 print TXT $text;
}
close(TXT);
open(TXT, "<", $ARGV[1]);
$prev_linea="";
while ( <TXT> ) {
$_ = \sim s/\}, |\|pues|El|\>|\<|\!|aunque//g;
if ($numero\_carta == 0) {
  @tmp_arr = split('n');$numero_carta = int($tmp_arr[0]); open(CARTA, ">", "$ARGV[3]/carta-$numero_carta.txt");
  $prev_linear = $;
   next;
 }
if (\$ = \sim /\$indice/) { break; }
if (\$ = \sim /$separador_cartas/g ) {
  if (\$_ == \/\d{1,4} \ \cdot \ \text{Del}/\ )@tmp_arr = split('');
   } else {
    @tmp_arr = split(' ', $prev_linea);
   }
  $numero_carta = int($tmp_arr[0]); close(CARTA);
   open(CARTA, ">", "$ARGV[3]/carta-$numero_carta.txt");
   print CARTA $_;
 } else {
    #s/\w\- \w//g;
    print CARTA $_;
  }
 $prev_linear = $;
```
 $##$  EOF  $##$ 

# **194**

# ################################ proceso.sh ##############################################

```
#!/bin/bash -x
# Autor: Andres Garcia Fiorini
# Fecha: 13/06/2020
CUENTA=1;
for LIBRO in `ls *.pdf`;
do
     LIBRO_TXT=`echo $LIBRO | sed 's/pdf/txt/'| sed 's/PDF/txt/g'`;
     ./parsear_cartas.pl $LIBRO $LIBRO_TXT 31 $CUENTA
     sleep 5;
     if [ ! -d $CUENTA ];
     then
         mkdir $CUENTA;
     fi
     cd $CUENTA;
    if [ $? != 0 ];
     then
      echo "$CUENTA: directorio no existe;"
      exit;
     fi
    for txt in `ls *.txt`;
     do
      cmd /C "..\tokens.py $txt";
     done
     cd ..;
     let CUENTA=$((CUENTA))+1;
done
```
## EOF ##

################################ redes.sh

```
##############################################
#!/bin/bash
#
# Autor: Andres Garcia Fiorini
# Fecha: 27/06/2020
#
```
red/red.pl red/apeelidos.txt > redes.csv; grep "|" redes.csv | grep -v "^|[0-9]" | sed 's/|//g' > red1.txt; sort -r -n -t: -k2 red1.txt > red1-1.txt grep ":" redes.csv | grep -v "|:|" > red2.txt grep -v ^: red2.txt > red3.txt mv red3.txt red2.txt

#### ################################ tokens.py

```
##############################################
#!/usr/bin/python3.8
#
# Autor: Andres Garcia Fiorini
# Fecha: 25/06/2020
#
from nltk.tokenize import word_tokenize
from nltk.probability import FreqDist
import matplotlib.pyplot as plt
from nltk.corpus import treebank
from nltk.corpus import stopwords
import string
import numpy as np
import pandas as pd
from os import path
from PIL import Image
from wordcloud import WordCloud, STOPWORDS, ImageColorGenerator
#from MyFreqDist import myplot
import io
import sys
from sklearn.feature_extraction.text import CountVectorizer
from nltk.tokenize import RegexpTokenizer
analisis_str = sys.argv[1].replace('txt','an.txt')
png_str = sys.argv[1].replace('txt','png')
wc_str = sys.argv[1].replace('txt','wc.png')
ana = open(analisis_str,'w')
png = open(png_str,'w')
wc = open(wc_str,'w')stop_words = open('../stop_words_spanish.txt','r').read().split(",")
```

```
# Open the input file
myfile = io.open(sys.argv[1], mode="r", encoding="utf-8")
data=myfile.read()
```
# Tokenize words tokenized\_text=word\_tokenize(data)

# Filter words filtered\_sent=[] for w in tokenized\_text: if w not in stop\_words: filtered\_sent.append(w)

#print(filtered\_sent, file=words)

# Frequency dist fdist = FreqDist(filtered\_sent)  $s =$ <sup> $\cdots$ </sup> words = s.join(filtered\_sent)

#print(fdist) print(fdist.most\_common(40), file=ana)

```
# Arbol de palabras - No pude hacerlo andar
#t = treebank.parsed_sents(fdist)[0]
#t.draw()
```

```
# Clean tokens
token = RegexpTokenizer(r'[a-zA-Z0-9]+')
```
# Contar los tokens y armar una matriz #cv = CountVectorizer(lowercase=True,stop\_words='spanish',ngram\_range = (1,1),tokenizer = token.tokenize) #text\_counts = cv.fit\_transform(data['Phrase'])

```
#fdist.plot(30)
# TEST
```
# imprimir grafico #samples =  $[{\text{fdist.most\_common}(40)}]$ #args = [len(fdist)] samples =  $\left[$ item for item,  $\right]$  in fdist.most\_common $(40)$ ] freqs = fdist.\_cumulative\_frequencies(samples)

freqs = [fdist[sample] for sample in samples] ylabel = "Freqcuencia en número"

 $ax = plt.gca()$ 

ax.grid(True, color="white") ax.plot(freqs) ax.set\_xticks(range(len(samples))) ax.set\_xticklabels([str(s) for s in samples], rotation=75) ax.set\_xlabel("Palabras") ax.set\_ylabel(ylabel) plt.subplots\_adjust(bottom=0.2) plt.savefig(png\_str)

**197**

# create a word cloud with the letter

# Start with one review: #text = fdist.description $[0]$ 

# Create and generate a word cloud image: wordcloud = WordCloud().generate(words)

```
# Display the generated image:
wordcloud = WordCloud(max_font_size=50, max_words=100, 
background_color="white").generate(words)
plt.figure()
plt.imshow(wordcloud, interpolation="bilinear")
plt.axis("off")
plt.savefig(wc_str)
```
## EOF ##

#### ################################ ver\_profesion.sh

```
##############################################
#!/bin/bash -n
#
# Autor: Andres Garcia Fiorini
# Fecha: 13/06/2020
#
for i in `cat red1.txt | awk -F: '\{print $1\}'';
#for i in `awk -v RS="\n" {\text{print}}; \} < red1.txt`;
do
   printf "$i:";
  grep "$i " red_de2.csv | awk -F";" '{print $2}';
done
```
##  $EOF$ ##